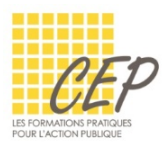

EXCEL - ANALYSER ET SYNTHÉTISER LES GRANDS TABLEAUX

# EXERCICE 5 - TRIER ET FILTRER LES DONNÉES - CONSIGNES

Ouvrez le fichier : Exercice 5 - Trier et filtrer les données - Fichier.xlsx

### RÉALISEZ LES TRIS SUIVANTS

- **1.** Sur la feuille Liste du personnel-pour tri Triez la liste par ordre croissant des noms
- **2.** Sur la feuille Liste du personnel-pour tri Triez la liste selon l'exemple suivant :

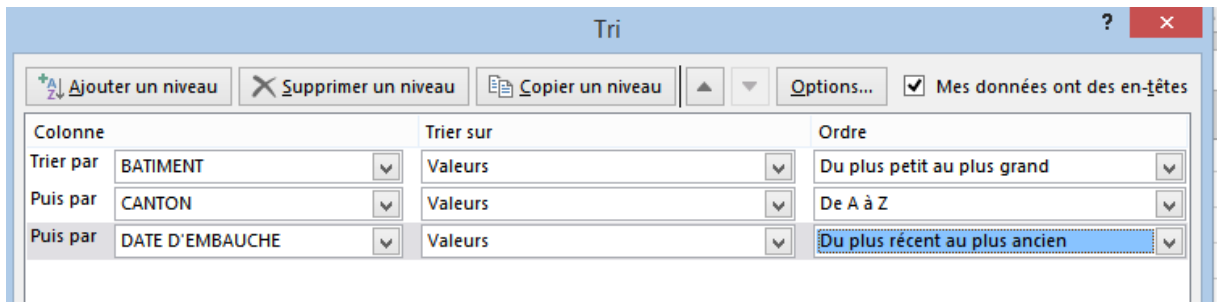

#### Résultat

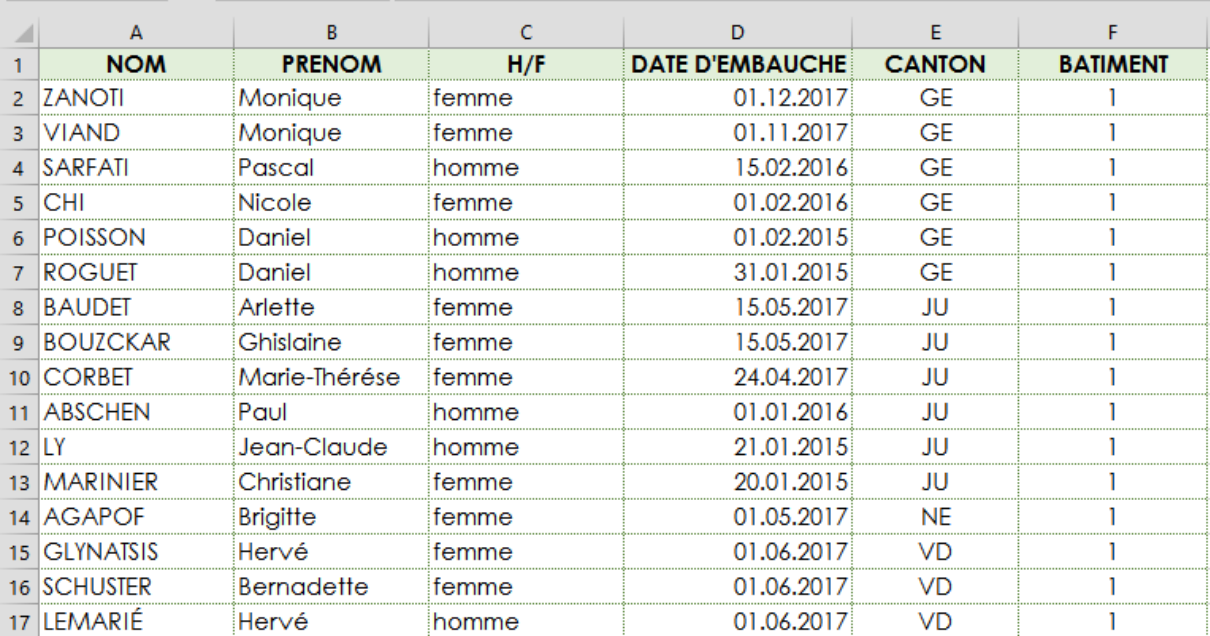

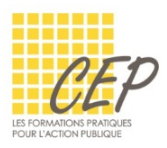

#### RÉALISEZ LES FILTRES SUIVANTS

- **1.** Sur la feuille Liste du personnel-pour filtre
	- filtrez les femmes, des cantons du Jura et de Neuchâtel embauchées en 2016

## Résultat

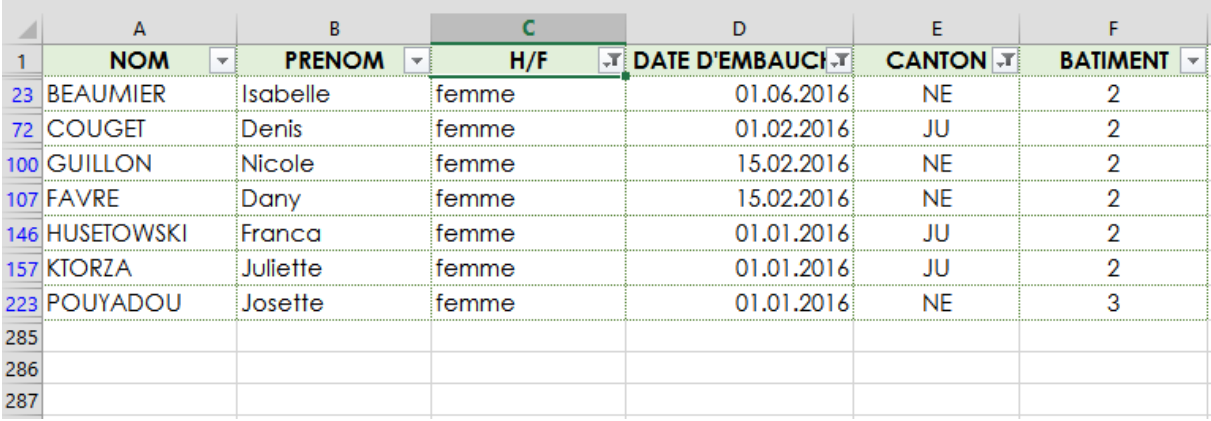